Scheduling

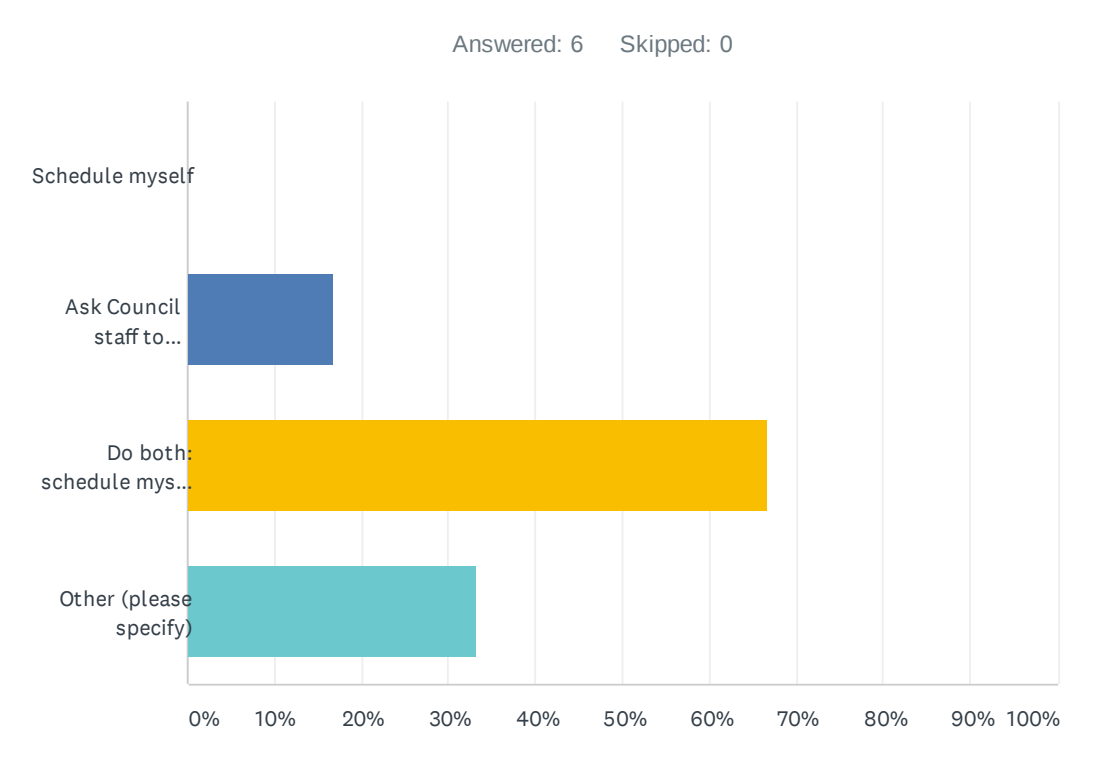

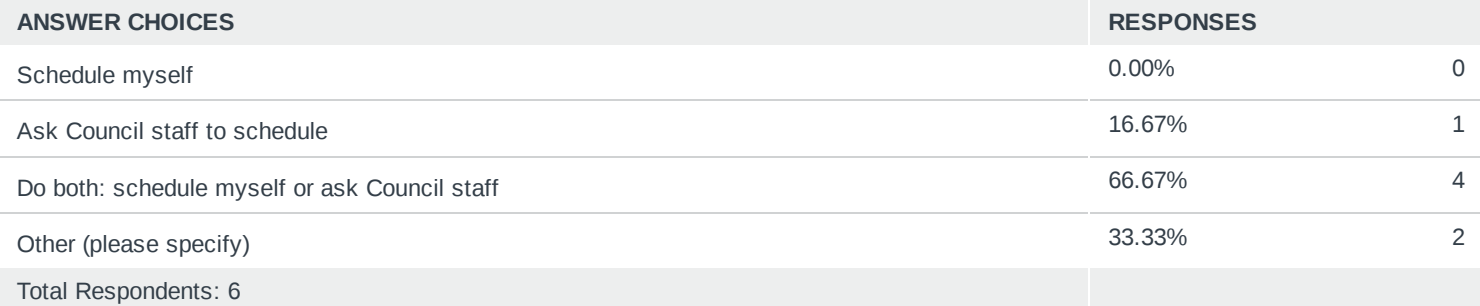

### COMPLETE

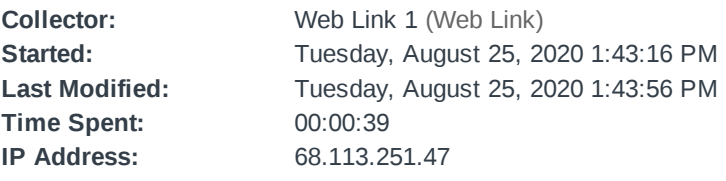

## Page 1: President's Work Group on Council Communication Tools & Processes

**Q1**

**Do both: schedule myself or ask Council staff**

### COMPLETE

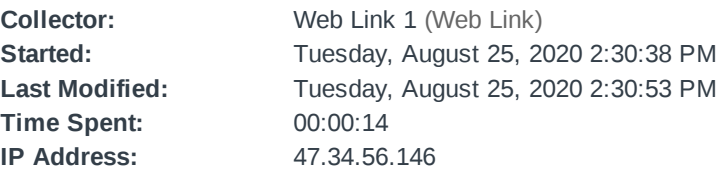

# Page 1: President's Work Group on Council Communication Tools & Processes

**Q1**

**Do both: schedule myself or ask Council staff**

#### COMPLETE

**Collector:** Web Link 1 (Web Link) **Started:** Tuesday, August 25, 2020 3:01:07 PM **Last Modified:** Tuesday, August 25, 2020 3:11:03 PM **Time Spent:** 00:09:56 **IP** Address: 24.178.41.51

Page 1: President's Work Group on Council Communication Tools & Processes

#### **Q1**

When you want to schedule a meeting with city staff or an outside individual(s) (example: developer) do you:

#### **Ask Council staff to schedule,**

Other (please specify):

Occasionally I set up meetings myself, for example if meeting with a developer or constituent on a weekend and not in council office, but in general I prefer staff assistance to help me track issues and commitments. With COVID, its more about setting up phone meetings since I am not adept at setting up zoom meetings. I think the council should get a zoom license and then staff could help set up those meetings, I would be willing to get training to be host. For meetings with city staff, I still like council staff to assist because I find that sometimes city staff don't think about my schedule as much as theirs or they want me to offer times and follow up which is a recipe for failure if you are me :) .

# COMPLETE

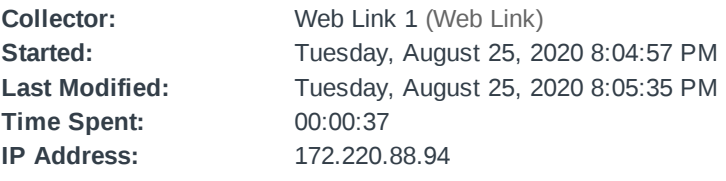

### Page 1: President's Work Group on Council Communication Tools & Processes

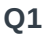

Other (please specify):

When you want to schedule a meeting with city staff or an outside individual(s) (example: developer) do you:

Some meetings I go through staff and others I do on my own

### COMPLETE

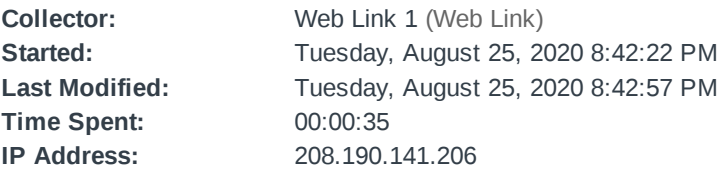

## Page 1: President's Work Group on Council Communication Tools & Processes

**Q1**

**Do both: schedule myself or ask Council staff**

Scheduling

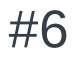

## COMPLETE

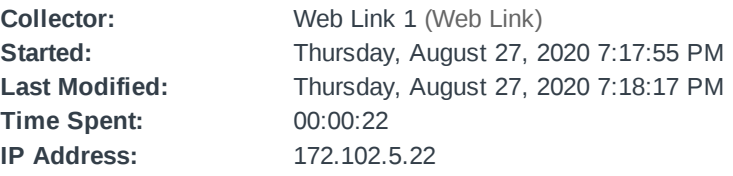

Page 1: President's Work Group on Council Communication Tools & Processes

**Q1**

**Do both: schedule myself or ask Council staff**